## *LOI NORMALE COMPTE-RENDU DE L'ACTIVITÉ D'INTRODUCTION*

Lorsque *n* devient grand, le diagramme en bâtons - représentant les nombres p(X=*k*) - d'une loi binomiale  $B(n;p)$  prend la forme d'une « courbe en cloche » :

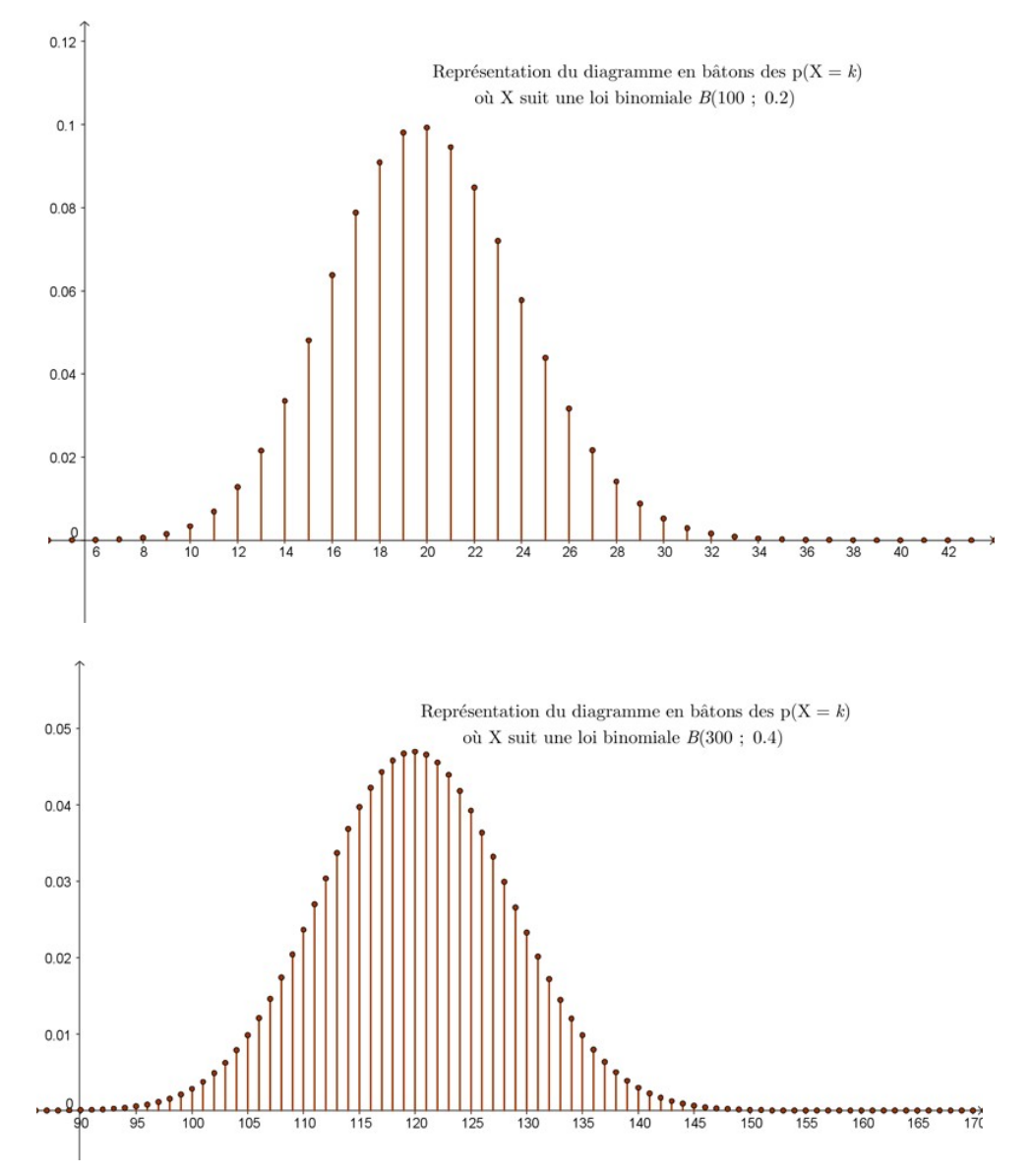

En faisant varier *n* , la « cloche » se décale de gauche à droite… Pour éliminer cet effet de décalage, il suffit d'ôter l'espérance μ=*n p* . La variable est alors *centrée*.

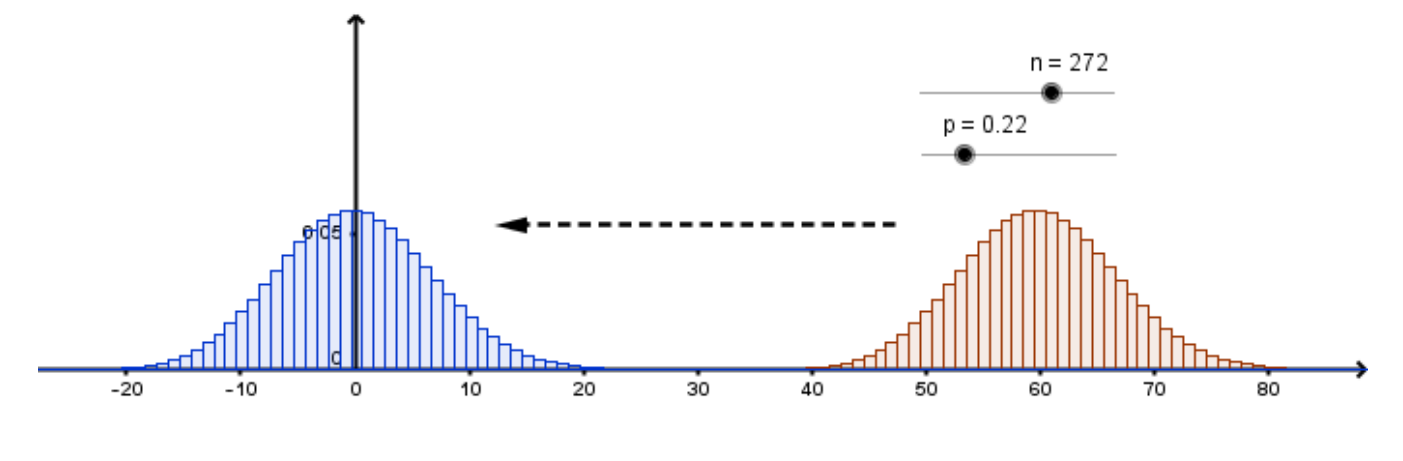

Puis, en faisant varier *p* , la « cloche » est plus ou moins « large et haute ». Pour éliminer cette dispersion, il suffit de diviser par l'écart-type  $\sigma = \sqrt{n p (1-p)}$ .

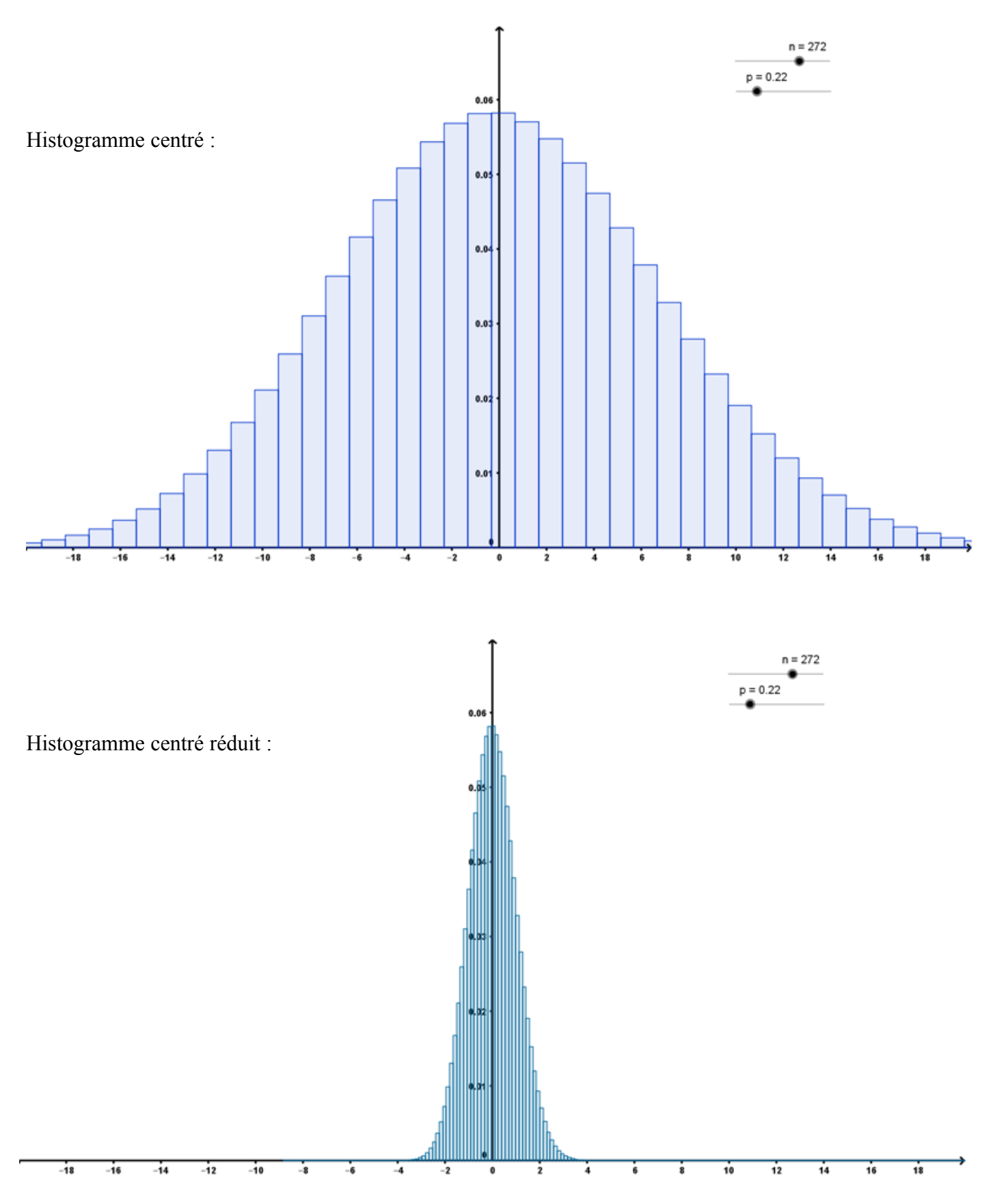

Mais si l'on souhaite approcher une loi binomiale X par une loi continue Z, il faut que l'aire des rectangles qui forment l'histogramme soit proportionnelle aux probabilités *p*(X=*x*<sup>i</sup> ) . Puisqu'on a divisé l'amplitude des classes par  $\sigma$ , l'amplitude de chaque classe est  $\frac{1}{\sigma}$ . Il faut alors multiplier chaque hauteur par  $\sigma$  pour que l'aire des rectangles soit proportionnelle à  $p(X=x_i)$ .

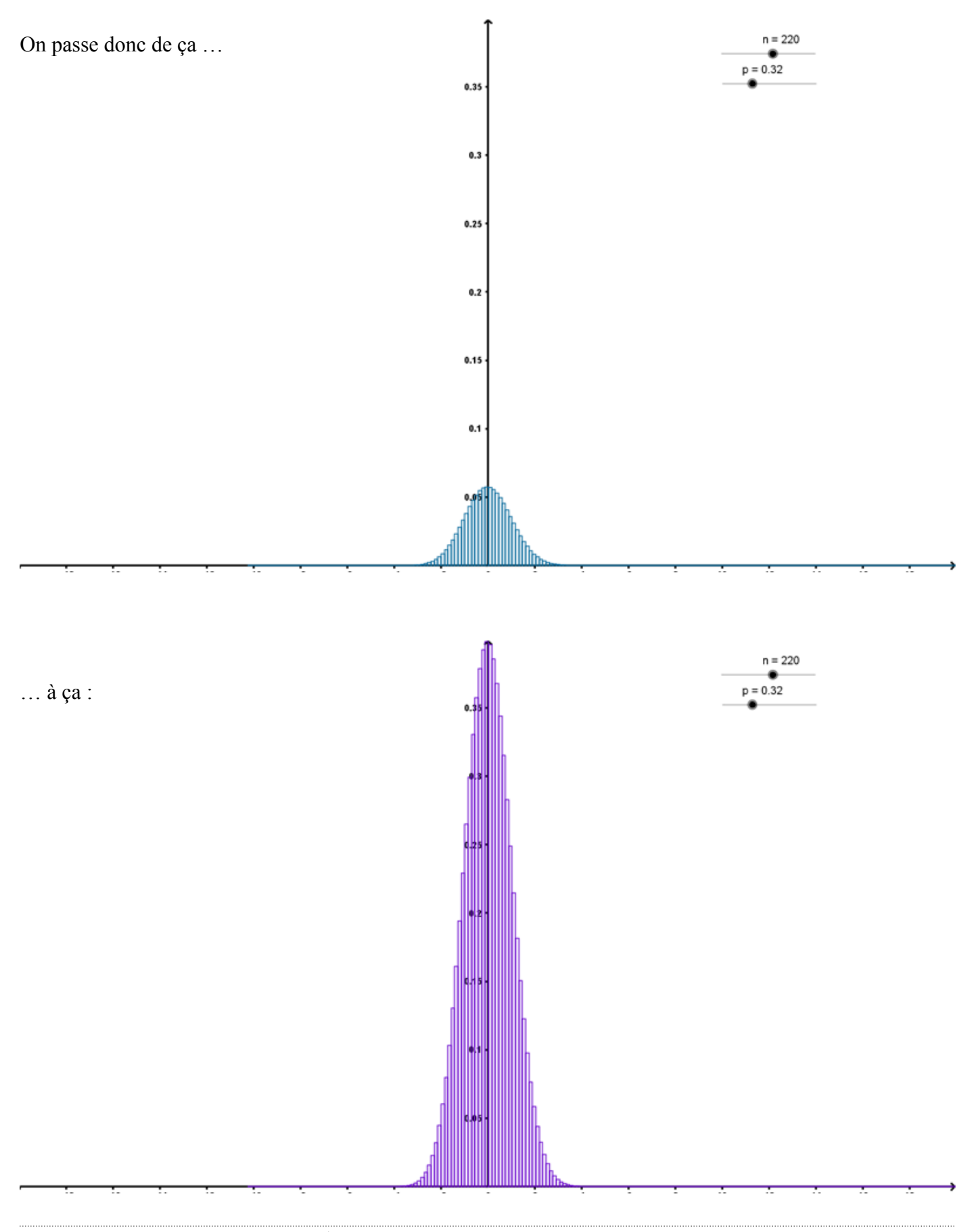

On observe alors que quelques soient les valeurs de *n* et *p* , l'histogramme obtenu peut toujours être approché par la même courbe, une « courbe en cloche »…

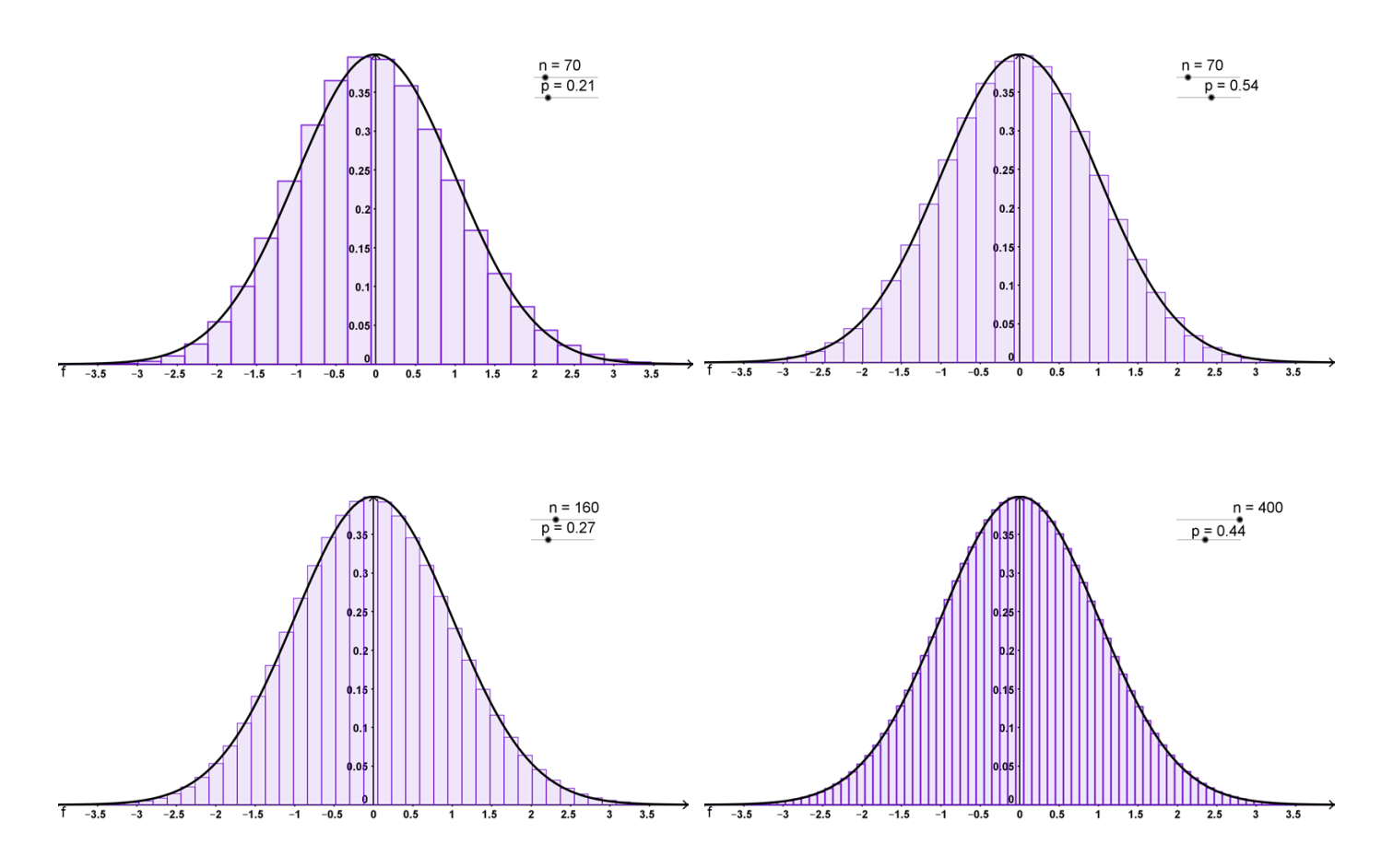

Pour certaines valeurs de *n* et/ou *p*, la « courbe en cloche » n'est pas une très bonne approximation :

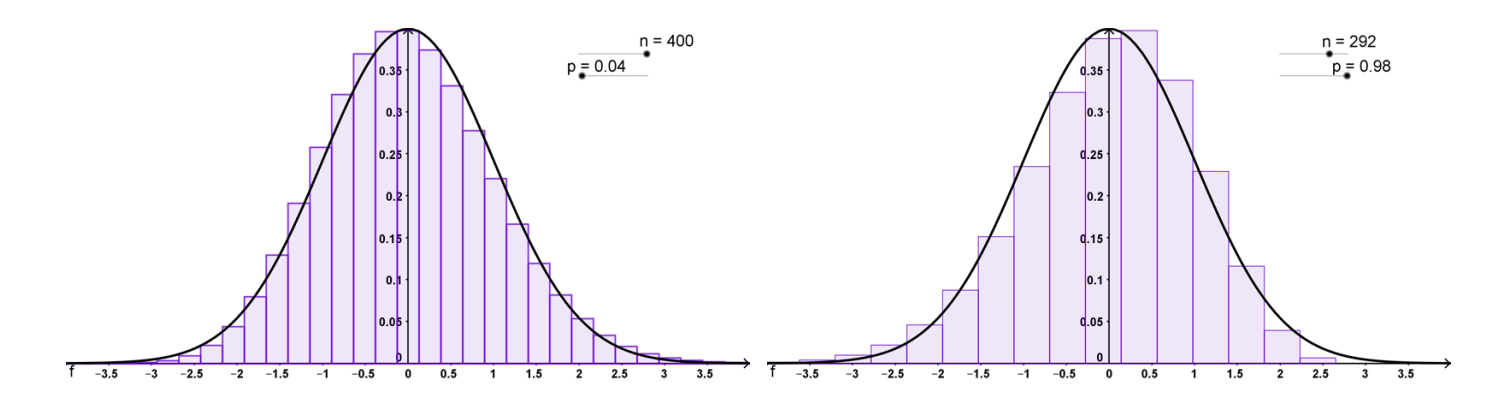